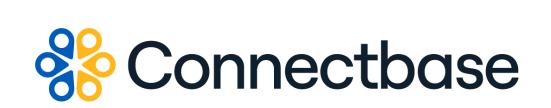

# Address Validation API Reference Guide

Revision 02

134 Flanders Road, Westborough, MA 01581 (508) 202-1807 www.connectbase.com

Where the world connects

#### NOTICE

This documentation is supplied without representation or warranty of any kind. Connected2Fiber, Inc. d/b/a Connectbase ("Connectbase") assumes no responsibility and shall have no liability of any kind arising from supply or use of this publication or any material contained herein. Any mention of third-party products is for informational purposes only and constitutes neither an endorsement nor a recommendation. Connectbase assumes no responsibility with regard to the performance of these products.

*Copyright©2023, Connectbase* All Rights Reserved. This document contains information that is the property of Connectbase. This document may not be copied, reproduced, or otherwise duplicated, and the information herein may not be used, disseminated or otherwise disclosed, except with the prior written consent of Connectbase.

## Table of Contents

| About This Guide                | 1  |
|---------------------------------|----|
| Introduction                    | 1  |
| Accessing the Portal            | 1  |
| Related Documentation           |    |
| Acronym List                    | 2  |
| Contact Customer Support        |    |
| About Address Validation API v4 | 3  |
| Address Validation API v4       | 3  |
| GET validate?address v4         | 3  |
| About Address Validation API v5 | 6  |
| Address Validation API v5       | 6  |
| GET validate?address v5         | 6  |
| Revision History 1              | 10 |

## **About This Guide**

### Introduction

This guide describes the Connectbase Application Program Interface (API) Address Validation v4 and v5.

### Accessing the Portal

Using any standard web browser, you can access the Connectbase API portal by entering the following URL: *https://developer.connectbase.com*.

- If this is your first time visiting the site, click *Sign up* to register as a new API user.
- If you are already a registered user, Sign in using your API login and password.

### **Related Documentation**

Refer to the following documents for detailed information about each of the supported Connectbase API products:

- Address Autocomplete API Reference Guide
- Advanced CPQ API Reference Guide
- Building Competitive Rating API Reference Guide
- Connectbase Developer Portal Overview Guide
- Connected World Availability API Reference Guide
- Connected World Account API Reference Guide
- Connected World Building API Reference Guide
- Connected World Building Lists API Reference Guide
- Connected World Contacts API Reference Guide
- Connected World Distributions API Reference Guide
- CPQ API Reference Guide
- CPQ Components Management API Reference Guide
- Demand Engine API Reference Guide
- Geocode API Reference Guide
- International Processor API Reference Guide
- Locations Intelligence API Reference Guide
- Network Intelligence API Reference Guide
- Network Path API Reference Guide
- NNI Management API Reference Guide
- Rate Card Management API Reference Guide
- Route Management API Reference Guide
- Tenant API Reference Guide

## Acronym List

This document uses the following acronyms.

| Acronym | Description                   |
|---------|-------------------------------|
| API     | Application Program Interface |
| HTTP    | Hyper Text Transfer Protocol  |
| JSON    | JavaScript Object Notation    |
| N/A     | Not applicable                |
| URL     | Uniform Resource Locator      |
| USPS    | United States Postal Service  |

### **Contact Customer Support**

If you require technical assistance or wish to report an issue to the Connectbase Support team, please log into the Connectbase Customer Support portal at *https://support.connectbase.com* and log a ticket.

For other general information, you can contact Customer Support by email at *support@connectbase.com* or by phone at (508) 202-1807 between the hours of 8:00 a.m. and 5:00 p.m. EST.

## **About Address Validation API v4**

The Address Validation API v4 is used to validate a complete USPS address inclusive of a secondary address line (IE Apt, Ste, FL) and to obtain more detailed information about the address location, such as the latitude and longitude for a given address. However, this version also includes Timezone, UTC offset, Census Block, Building Location Type and Global ID. This version of the API will also determine the validity and requirement of a secondary address line.

If you do not know the complete address, you can use the Address Autocomplete API v2 to narrow your search. Then use the returned address as input for validation.

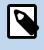

A newer version of *Adress Validation API v5* is available. For better results, you are recommended to switch to v5 of the Address Validation API.

## Address Validation API v4

### GET validate?address v4

This API call is used to validate addresses.

**Requirements and Special Considerations** 

This API requires the address and appropriate subscription key.

While not required by the API, for best results Connectbase recommends that you provide the complete street, city, and state in your search criteria.

https://api.connected2fiber.com/address/v4/validate[?address]

| Request parameters | Characteristic | Description/Requirements                                                             |
|--------------------|----------------|--------------------------------------------------------------------------------------|
| address            | string         | Enter the address (street, city and state) to be validated and conformed.            |
| address2           | string         | Enter the secondary address (ste, fl, apt and number) to be validated and conformed. |

| <b>Request headers</b>        | Characteristic | Description/Requirements                                                                         |
|-------------------------------|----------------|--------------------------------------------------------------------------------------------------|
| Ocp-Apim-<br>Subscription-Key | string         | The subscription key that provides access<br>to this API, which can be found in your<br>Profile. |

#### Success Response Example

```
{
  "status": "success",
 "inputs": {
   "inputAddress": "7009 S Potomac St, Centennial, CO"
 },
  "data": {
   "primary_number": "7009",
   "street_name": "Potomac",
    "address2_designator": "",
    "address2_number": "",
    "street_predirection": "S",
   "street_postdirection": "",
    "street_suffix": "St",
    "addressLine": "7009 S Potomac St",
    "city_name": "Centennial",
   "default_city_name": "Englewood",
   "state_abbreviation": "CO",
    "state_name": "Colorado",
    "fullAddressLine": "7009 S Potomac St Centennial CO 80112-4037",
   "zipcode": "80112",
    "plus4_code": "4037",
    "latitude": 39.58921,
    "longitude": -104.83271,
    "time_zone": "Mountain",
    "utc_offset": "-7",
    "country": "USA",
    "footnotes": "H#",
    "census_block": "080050068563016",
   "building_location_types": [],
   "global_location_id": "",
    "address2_status": "required"
 }
}
```

#### **Response Attributes and Data Types**

| Response Attribute   | Attribute Description                                                                                                    | Data Type |
|----------------------|----------------------------------------------------------------------------------------------------|-----------|
| primary_number       | The primary number for the location address, such as <b>134</b> Flanders Road.                                                                                                    | int       |
| street_name          | The name of the street                                                                                                    | string    |
| address2_designator  | Designation of the unit of the address, such as a suite number, apartment, etc.                                                                                                    | string    |
| address2_number      | Identifier for a secondary address number,<br>such as an apartment, suite floor number,<br>room number, etc.                                                                         | int       |
| street_predirection  | An address element that indicates<br>geographic location such as N, S, E, W,<br>NE, NW, SE, and SW that is placed to the<br>left of (before) the street name such as E<br>HOOVER ST. | string    |
| street_postdirection | An address element that indicates<br>geographic location such as N, S, E, W, NE,<br>NW, SE, and SW that is placed to the right<br>of (after) the street name such as BAY<br>DRIVE W. | string    |

| Response Attribute      | Attribute Description                                                                                                    | Data Type |
|-------------------------|----------------------------------------------------------------------------------------------------|-----------|
| street_suffix           | Identifies the type of roadway in abbreviated format, such as St., Blvd., etc.                                                                                                    | string    |
| addressLine             | The full address including street, city, state, and postal.                                                                                                    | string    |
| city_name               | The name of the city in which the location resides.                                                                                                    | string    |
| default_city_name       | The name of the city.                                                                                                    | string    |
| state_abbreviation      | The abbreviated state name, such as MA for Massachusetts.                                                                                                    | string    |
| state_name              | The name of the state in which the location resides.                                                                                                    | string    |
| fullAddressLine         | The complete address including street, city, state, zip, country                                                                                                    | string    |
| zipcode                 | The zip code where the building or specified location resides.                                                                                                    | int       |
| plus4_code              | US format: zip code plus four, for example 12345-6789                                                                                                    | int       |
| latitude                | The angular distance of a place north<br>or south of the earth's equator, or of<br>a celestial object north or south of the<br>celestial equator, usually expressed in<br>degrees and minutes.    | string    |
| longitude               | The angular distance of a place east<br>or west of the meridian at Greenwich,<br>England, or west of the standard meridian<br>of a celestial object, usually expressed in<br>degrees and minutes. | string    |
| time_zone               | The time zone in which the location resides.                                                                                                    | string    |
| utc_offset              | The difference in hours and minutes from<br>Coordinated Universal Time (UTC) for a<br>particular place and date.                                                                                  | int       |
| country                 | The name of the country in which the location resides.                                                                                                    | string    |
| footnotes               | Refer to https://www.smartystreets.com/<br>docs/ cloud/us-street-api#footnotes for<br>a description of the possible footnotes<br>responses.                                                       | string    |
| census_block            | The smallest geographic unit used by<br>the United States Census Bureau for<br>tabulation of 100-percent data (data<br>collected from all houses, rather than a<br>sample of houses).             | string    |
| building_location_types | object header                                                                                                    | array     |
| global_location_id      | Connectbase's proprietary ID system that<br>provides a unique identification code for<br>every location within the seven continents.                                                              | string    |

## About Address Validation API v5

The Address Validation API v5 is an enhancement of v4 with improved address validation logic. V5 validation results are better aligned with CPQ address standardization. Address validation API v5 uses different request parameter structure, endpoint url and response attributes structure, as comapred to v4 of this API. The details are available in *Get validate?address v5* section of this document.

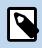

If you do not know the complete address, you can use the Address Autocomplete API v2 to narrow your search. Then use the returned address as input for validation.

## Address Validation API v5

### GET validate?address v5

This API call is used to validate addresses.

#### **Requirements and Special Considerations**

This API requires the address and appropriate subscription key.

While not required by the API, for best results Connectbase recommends that you provide the complete street, city, and state in your search criteria.

#### **Request URL**

https://api.connectbase.com/address/v5/validate[?address]

| Request parameters | Characteristic | Description/Requirements                                                                         |
|--------------------|----------------|--------------------------------------------------------------------------------------------------|
| address            | string         | Enter the complete address (street, city, state, zip and country) to be validated and conformed. |

| Request headers               | Characteristic | Description/Requirements                                                                         |
|-------------------------------|----------------|--------------------------------------------------------------------------------------------------|
| Ocp-Apim-<br>Subscription-Key | string         | The subscription key that provides access<br>to this API, which can be found in your<br>Profile. |

#### Success Response Example

```
HTTP/1.1 200 OK
```

```
cache-control: no-store, must-revalidate, no-cache
content-length: 739
content-type: application/json; charset=utf-8
date: Fri, 10 Nov 2023 11:14:41 GMT
etag: W/"2e3-gej/WdzriUXXGhS4w2klyXcWHtU"
expires: Fri, 10 Nov 2023 11:14:41 GMT
pragma: no-cache
x-request-id: 7278848843971283567
{
    "status": "success",
    "data": {
        "input_address": "134 Flanders Road, Suite 375, Westborough, MA, 01581, USA",
        "address_key": "134 FLANDERS RD|WESTBOROUGH|MA|USA",
        "address": "134 Flanders Rd",
        "city": "Westborough",
        "state": "Massachusetts",
        "zipcode": "01581",
        "country": "USA",
        "latitude": 42.276468,
        "longitude": -71.570728,
        "primary_number": "134",
        "street_name": "Flanders",
        "street_predirection": "",
        "street_postdirection": "",
        "street_suffix": "Rd",
        "secondary_designator": "Ste",
        "secondary_number": "375",
        "default_city_name": "Westborough",
        "county_name": "Worcester",
        "state_abbreviation": "MA",
        "plus4_code": "",
        "full_zipcode": "01581-1023",
        "glid": "US87JC7CGH+HPRPB",
        "rdi": "Commercial",
        "time_zone": "Eastern",
        "utc_offset": "-5"
    }
}
```

#### **Response Attributes and Data Types**

| Response Attribute | Attribute Description                                                        | Data Type |
|--------------------|------------------------------------------------------------------------------|-----------|
| input_address      | User input address.                                                          | string    |
| address_key        | Input address converted into standardized address key                        | string    |
| address            | Address without city, state and zip                                          | string    |
| city               | The name of the city in which the location resides.                          | string    |
| state              | The name of the state in which the location resides.                         | string    |
| zipcode            | The zip code where the building or specified location resides.               | int       |
| country            | The name of the country in which the location resides.                       | string    |
| latitude           | The angular distance of a place north or south of the earth's equator, or of | string    |

| Response Attribute   | Attribute Description                                                                                                    | Data Type |
|----------------------|----------------------------------------------------------------------------------------------------|-----------|
|                      | a celestial object north or south of the celestial equator, usually expressed in degrees and minutes.                                                                                             |           |
| longitude            | The angular distance of a place east<br>or west of the meridian at Greenwich,<br>England, or west of the standard meridian<br>of a celestial object, usually expressed in<br>degrees and minutes. | string    |
| primary_number       | The primary number for the location address, such as <b>134</b> Flanders Road.                                                                                                    | int       |
| street_name          | The name of the street                                                                                                    | string    |
| street_predirection  | An address element that indicates<br>geographic location such as N, S, E, W,<br>NE, NW, SE, and SW that is placed to the<br>left of (before) the street name such as E<br>HOOVER ST.              | string    |
| street_postdirection | An address element that indicates<br>geographic location such as N, S, E, W, NE,<br>NW, SE, and SW that is placed to the right<br>of (after) the street name such as BAY<br>DRIVE W.              | string    |
| street_suffix        | Identifies the type of roadway in abbreviated format, such as St., Blvd., etc.                                                                                                    | string    |
| secondary_designator | Designation of the unit of the address, such as a suite number, apartment, etc.                                                                                                    | string    |
| secondary_number     | Identifier for a secondary address number,<br>such as an apartment, suite floor number,<br>room number, etc.                                                                                      | int       |
| default_city_name    | The name of the city in which the location resides.                                                                                                    | string    |
| county_name          | The name of the county in which the location resides.                                                                                                    | string    |
| state_abbreviation   | The abbreviated state name, such as MA for Massachusetts.                                                                                                    | string    |
| plus4_code           | US format: zip code plus four, for example 12345-6789                                                                                                    | int       |
| full_zipcode         | The full zip code where the building or specified location resides.                                                                                                    | int       |
| glid                 | Connectbase's proprietary ID system that provides a unique identification code for every location within the seven continents.                                                                    | string    |
| rdi                  | "Residential Delivery Indicator" is a data<br>tool from the United States Postal Service<br>that tells whether a certain address is<br>residential or commercial.                                 | string    |
| time_zone            | The time zone in which the location resides.                                                                                                    | string    |

| Response Attribute | Attribute Description                                                                                            | Data Type |
|--------------------|----------------------------------------------------------------------------------------------------|-----------|
| utc_offset         | The difference in hours and minutes from<br>Coordinated Universal Time (UTC) for a<br>particular place and date. | int       |

| "Not found" response example |                                      |  |
|------------------------------|--------------------------------------|--|
| {                            | "status": "not found",<br>"data": {} |  |
| }                            |                                      |  |

## **Revision History**

| Revision | Date               | Description                                                                                                    |
|----------|--------------------|----------------------------------------------------------------------------------------------------|
| 00       | January 20, 2023   | The information in this guide was extracted<br>from the original "Connected World Address<br>Processor API Reference Guide" to act as a<br>standalone reference guide going forward. |
| 01       | September 25, 2023 | New publication of the document with minor editorial updates.                                                                                                    |
| 02       | November 17, 2023  | Added new version v5 of Address Validation API.                                                                                                    |